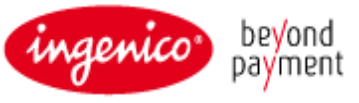

**IFRǦTCǦ11Ǧ129ǦFRǦV0**

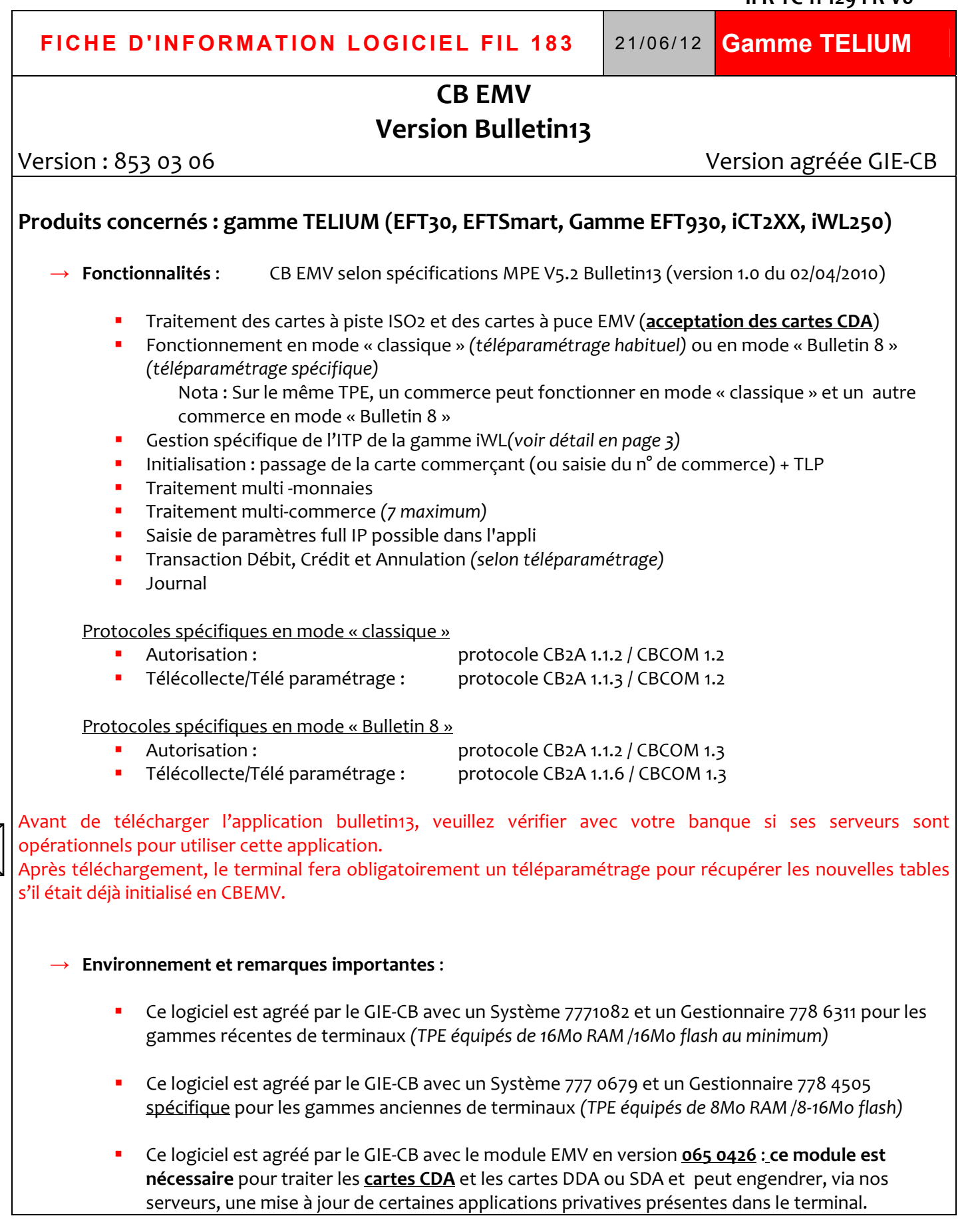

*Pour tout renseignement complémentaire, veuillez contacter notre service Support Technique au 08 20 20 40 06*

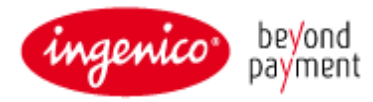

La DLL France est obligatoire avec une version de niveau minimum 40002 0124

### ĺ **Autres évolutions** :

- Prise en compte des cartes CDA (Combined Data Authentication) ; ces cartes offrent un niveau de résistance à la fraude plus élevé que les cartes DDA(Dynamic Data Authentication) actuellement en circulation.
- Nouveau masquage du PAN (Primary Account Number) sur le ticket client, et seuls les 4 derniers caractères du numéro porteur sont désormais édités en clair.
- Evolution de la table des BIN jusqu'à 1024 plages (contre les 256 actuelles) qui permet d'avoir une acceptation plus fines des cartes ; pour mémoire, le BIN (Bank Identification Number), composé des 6 premiers caractères du PAN, caractérise l'émetteur de la carte.
- Protection de certaines fonctions par passage de la carte commerçant *(en particulier, appel phonie et forçage)*

## $\rightarrow$  **Evolutions par rapport à la version** 8530305

- Evolution suite aux points Forum du GIE n° 1366 et 1367 *(point 1366= pb dit des cartes suédoises)*
- Après téléchargement manuel, possibilité d'interrompre le cycle de téléparamétrage.

### $\rightarrow$  Capacité :

- Liste Noire : 2000 éléments
- NB transactions : 200 ou 500 transactions *(à choisir lors de l'initialisation d'un commerce)*
- Table des BINs : 1024 éléments
- $\rightarrow$  Checksum: F8D2
- $\rightarrow$  Taille : 228ko de code + 64Ko de données générales Taille zone commerce = 200ko environ
- $\rightarrow$  ITP: 143 530 XYZ 506 quand le commerce est en mode « classique » cf. annexe pour description de la partie XYZ de l'ITP
- $\rightarrow$  ITP: 143 531 XYZ 506 quand le commerce est en mode « Bulletin8 » cf. annexe pour description de la partie XYZ de l'ITP
- $\rightarrow$  Notice de référence :
	- 900007427 R11 000 02 296134970 CBEMV B13 NOT-REF
- $\rightarrow$  Guide d'utilisation :
	- 900007426\_R11\_000\_02\_296134962\_CBEMV\_B13\_GuideǦUtil
- $\rightarrow$  Disponibilité, distribution :
	- $\Rightarrow$  Ce logiciel est disponible sur les serveurs de téléchargements TMS
	- $\Rightarrow$  Ce logiciel ne sera pas disponible en chargement local (clé USB ou LLT) sur le site Ingenico Customer à la rubrique « Serveur de Licences »

*Pour tout renseignement complémentaire, veuillez contacter notre service Support Technique au 08 20 20 40 06*

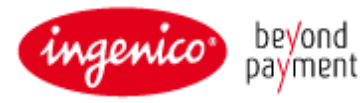

# **ANNEXE : Principes de la codification de la partie modèle d'équipement XYZ**

- $\rightarrow$  CONTACTLESS possible : le terminal est CONTACTLESS INSIDE ou est relié à un Pinpad CLESS
- $\rightarrow$  Paramètre IP : le terminal est raccordé à une voie IP/ETH

### **Valeur de X**

- X = 0 si terminaux **Telium1** non « sécurités PED activées » et configuration CONTACTLESS possible
- $\div$  X = 1 pour terminaux **Telium2** sans configuration CONTACTLESS
- X = 2, 3 ou 4, X étant le nombre de lecteurs SAM pour les terminaux **Telium1** non « sécurités PED activées » sans configuration CONTACTLESS
- X = 5 si **Telium1** avec « sécurités PED activées » sans configuration CONTACTLESS
- X = 6 si **Telium1** avec « sécurités PED activées » et configuration CONTACTLESS possible
- X = 7 si **Telium2** et configuration CONTACTLESS possible

NOTA : la gamme Telium2 (iCT2XX, iWL2XX et IPA) est toujours « sécurités PED activées »

## **Valeur de Y**

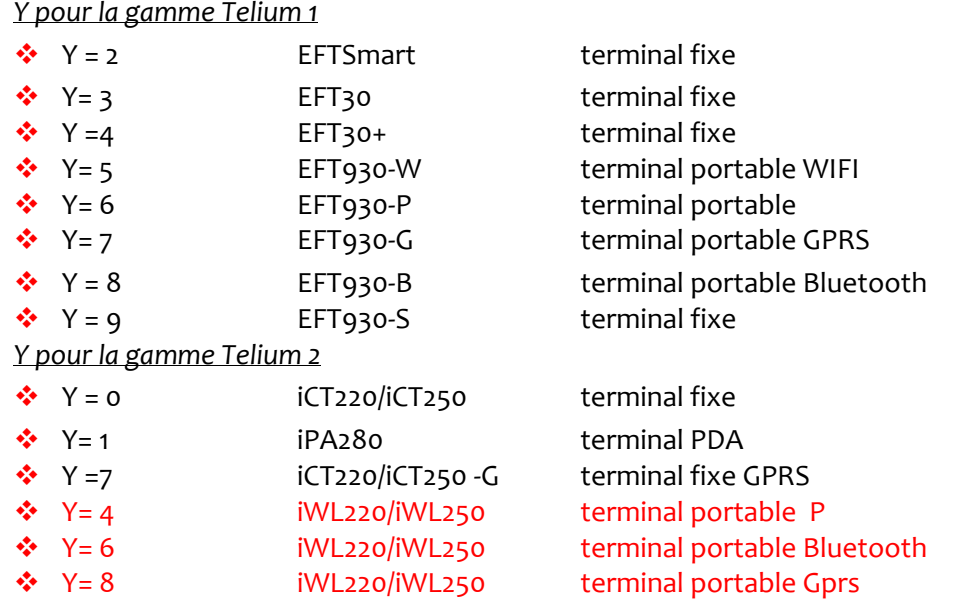

#### **Valeur de Z**

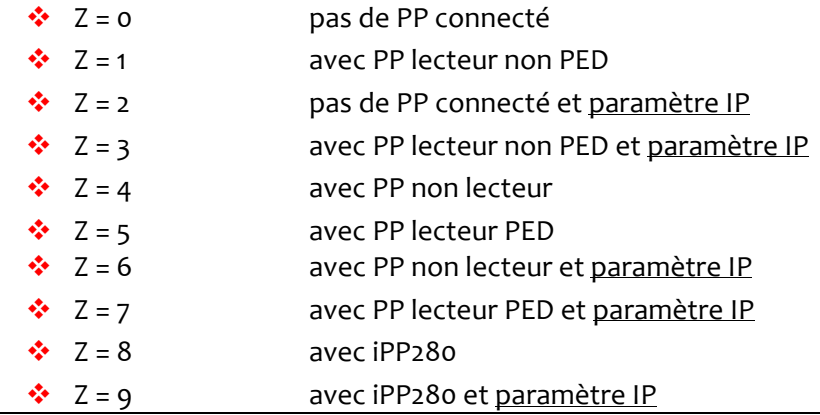

*Pour tout renseignement complémentaire, veuillez contacter notre service Support Technique au 08 20 20 40 06*